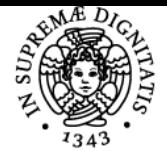

# **UNIVERSITÀ DI PISA FONDAMENTI DI INFORMATICA PER LA LOGISTICA**

# **GIANLUCA DINI**

Academic year 2022/23

Credits 6

Course ECONOMIA E LEGISLAZIONE DEI SISTEMI LOGISTICI Code 341PP

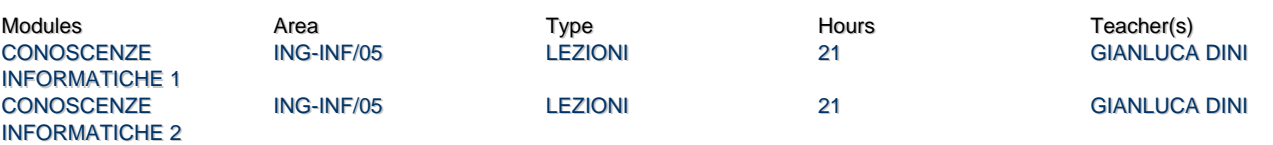

### Obiettivi di apprendimento

#### **Conoscenze**

Al termine dell'insegnamento lo studente avrà acquisito conoscenze di base su: 1) l'architettura di un calcolatore; 2) l'organizzazione di una rete di calcolatori e dei relativi servizi; 3) le basi di dati relazionali e le relative interrogazioni.

#### Modalità di verifica delle conoscenze

La verifica delle conoscenze sarà oggetto della valutazione dell'elaborato scritto previsto all'inizio di ogni sessione d'esame

#### Capacità

- 1. NAl termine del corso:
- lo studente saprà utilizzare una base di dati;
- lo studente saprà progettare e realizzare interrogazioni secondo il paradigma Query By Example;
- lo studente sarà in grado di valutare il costo di un personal computer e dei suoi componenti;
- lo studente sarà in grado di comprendere i parametri per la configurazione a livello utente di un elaboratore come nodo di rete

#### Modalità di verifica delle capacità

Durante le esercitazioni pratiche saranno svolte esercitazioni finalizzate alla progettazione ed alla realizzazione di basi di dati e delle relative interrogazioni.

#### **Comportamenti**

Lo studente potrà acquisire e/o sviluppare sensibilità alle problematiche informatiche.

#### Modalità di verifica dei comportamenti

Durante le sessioni di laboratorio saranno valutati il grado di accuratezza e precisione delle attività svolte

#### Prerequisiti (conoscenze iniziali)

Nessun prerequisito richiesto.

#### Indicazioni metodologiche

- Lezioni frontali, con ausilio di lucidi.
- Esercitazioni in aula in cui ogni studente utilizza il proprio personal computer.
- Il Team 341PP 22/23 sarà utilizzato per le comunicazioni e per la distribuzione del materiale didattico agli studenti.
- Interazione tra studente e docente per mezzo di ricevimenti in presenza o a distanza.
- Lezioni in lingua italiana ma materiale didattico anche in inglese per acquisire una adeguata conoscenza del liguaggio tecnico.

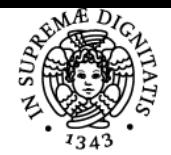

## **Sistema centralizzato di iscrizione agli esami** Syllabus

# UNIVERSITÀ DI PISA

# Programma (contenuti dell'insegnamento)

**Principi di funzionamento di un calcolatore.** Struttura del calcolatore: il modello di Von Neumann. Rappresentazione binaria delle informazioni. Descrizione delle periferiche di

uso comune. Il sistema operativo. Il file system.

**Il calcolatore come nodo di rete.** Le tecnologie di comunicazione più comuni. La rete

Internet. I protocolli di connessione. I nomi e gli indirizzi Internet. I principali servizi di

rete: il servizio di traduzione dei nomi, la posta elettronica, il web.

Le basi di dati. Il modello relazionale. Relazioni e tabelle. Le relazioni uno-a-uno, uno-amolti e molti-a-molti. I vincoli di integrità dei riferimenti. Le query. Le query di modifica.

### Bibliografia e materiale didattico

- S. Ceri, D. Mandrioli, L. Sbatella, **Istituzioni di Informatica**, McGraw-Hill editore.
- G.M. Schneider, J.L. Gersting, **Corso di informatica Hardware, Software, Applicazioni**, Jackson libri
- Materiale didattico a cura del docente (la traccia delle lezioni, una collezione di testi d'esami passati, **le registrazioni delle lezioni dell'a.a. 2021/22**). Il materiale didattico può essere scaricato dalla sezione File del canale Lezioni del Team ["341PP 22/23 -](https://teams.microsoft.com/l/team/19%3a4Q4pUKxU3-tm8nHubYsWuKjHGtpuzPJy2gr7SIykA541%40thread.tacv2/conversations?groupId=af2edd41-12f7-4669-ab7e-5da3009244ae&tenantId=c7456b31-a220-47f5-be52-473828670aa1) [Fondamenti di Informatica per la Logistica \[ELS-L\]](https://teams.microsoft.com/l/team/19%3a4Q4pUKxU3-tm8nHubYsWuKjHGtpuzPJy2gr7SIykA541%40thread.tacv2/conversations?groupId=af2edd41-12f7-4669-ab7e-5da3009244ae&tenantId=c7456b31-a220-47f5-be52-473828670aa1)".

Indicazioni per non frequentanti

I non frequentanti possono scaricare il materiale didattico comprensivo delle tracce delle lezioni, di una raccolta di testi d'esame e delle **registrazioni delle lezioni dell'a.a. 2021/22**..

I non frequntanti possono interagire con il docente attravreso i ricevimenti.

## Modalità d'esame

L'esame consiste di una **prova scritta** e di una **prova orale**..

Pagina web del corso http://docenti.ing.unipi.it/g.dini/Teaching/coninfo/index.html

Altri riferimenti web

Per il materiale didattico e per le comunicazioni con il docente, a partire dall'a.a. 2019/20 viene privilegiato il Team ["341PP 22/23 - Fondamenti](https://teams.microsoft.com/l/team/19%3a4Q4pUKxU3-tm8nHubYsWuKjHGtpuzPJy2gr7SIykA541%40thread.tacv2/conversations?groupId=af2edd41-12f7-4669-ab7e-5da3009244ae&tenantId=c7456b31-a220-47f5-be52-473828670aa1) [di Informatica per la Logistica \[ELS-L\]](https://teams.microsoft.com/l/team/19%3a4Q4pUKxU3-tm8nHubYsWuKjHGtpuzPJy2gr7SIykA541%40thread.tacv2/conversations?groupId=af2edd41-12f7-4669-ab7e-5da3009244ae&tenantId=c7456b31-a220-47f5-be52-473828670aa1)".

Ultimo aggiornamento 01/02/2023 16:51